# Introduction to Lists

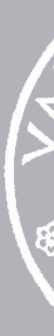

3 October 2022

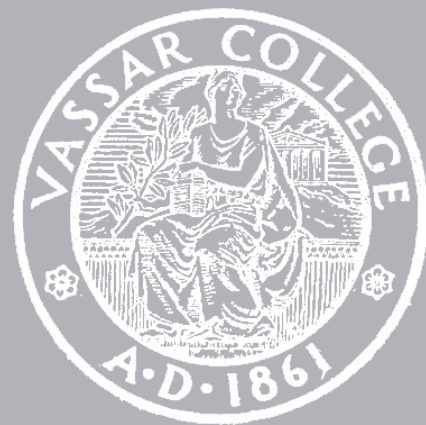

CMPU 101 § 2 · Computer Science I

## Where are we?

We've seen that when you want a row of a table, you use **.row-n** and get a Row. What about getting a column?

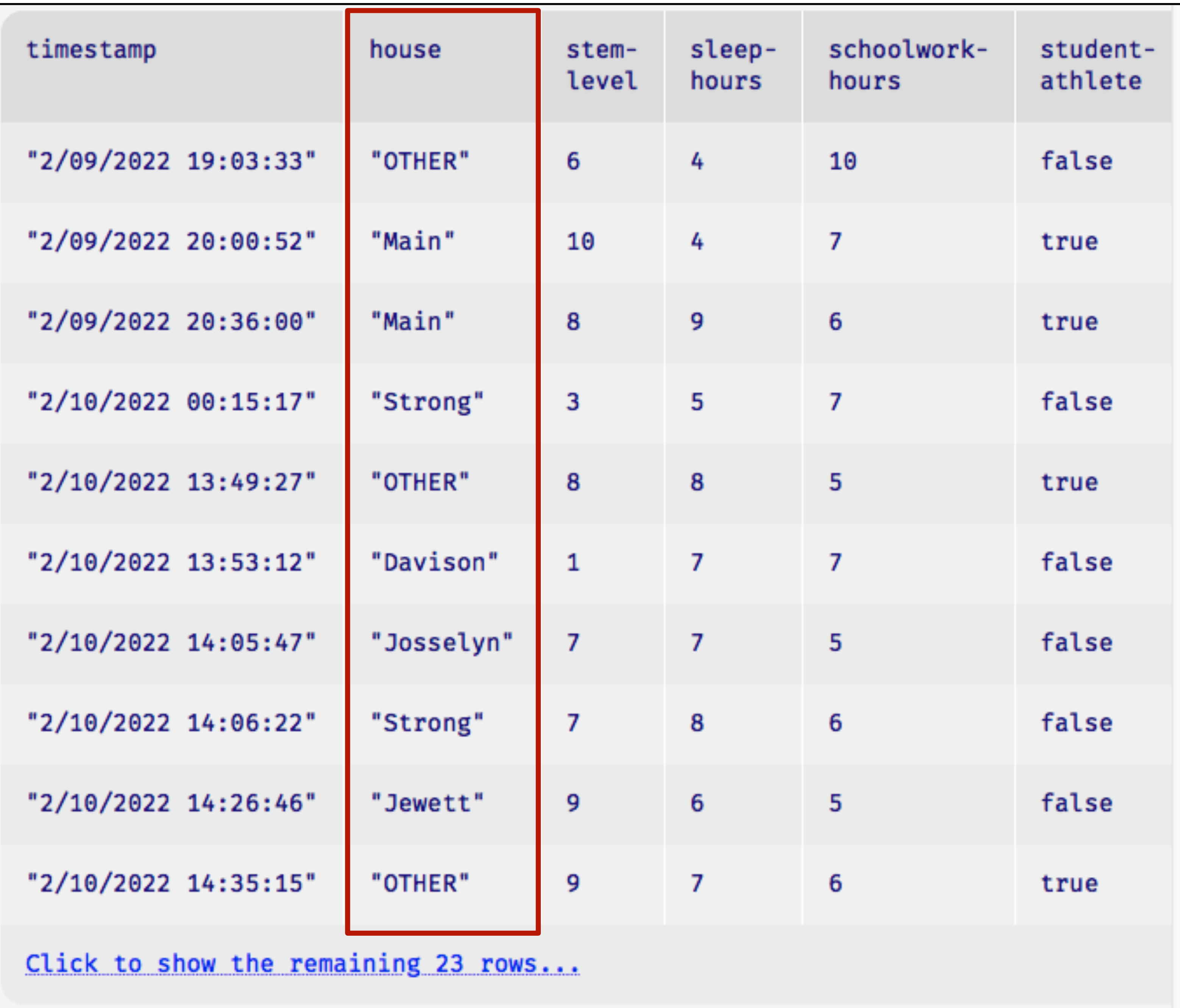

››› **student-data-cleaned.get-column("house")** [list: "OTHER", "Main", "Main", "Strong", ...]

When we've been working with tables we've been using the data type *Row*, but we never saw a *Column* data type!

Why not? Well, a column consists of an ordered collection of values, of unbounded length.

A column is really just a *List*!

## Lists can be very convenient!

# doc: "Return one of the nine Vassar houses or 'Other'"

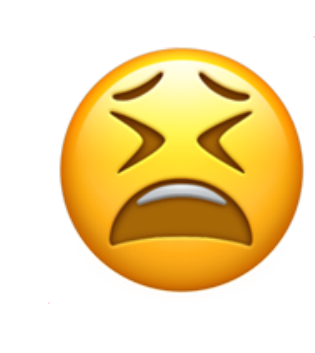

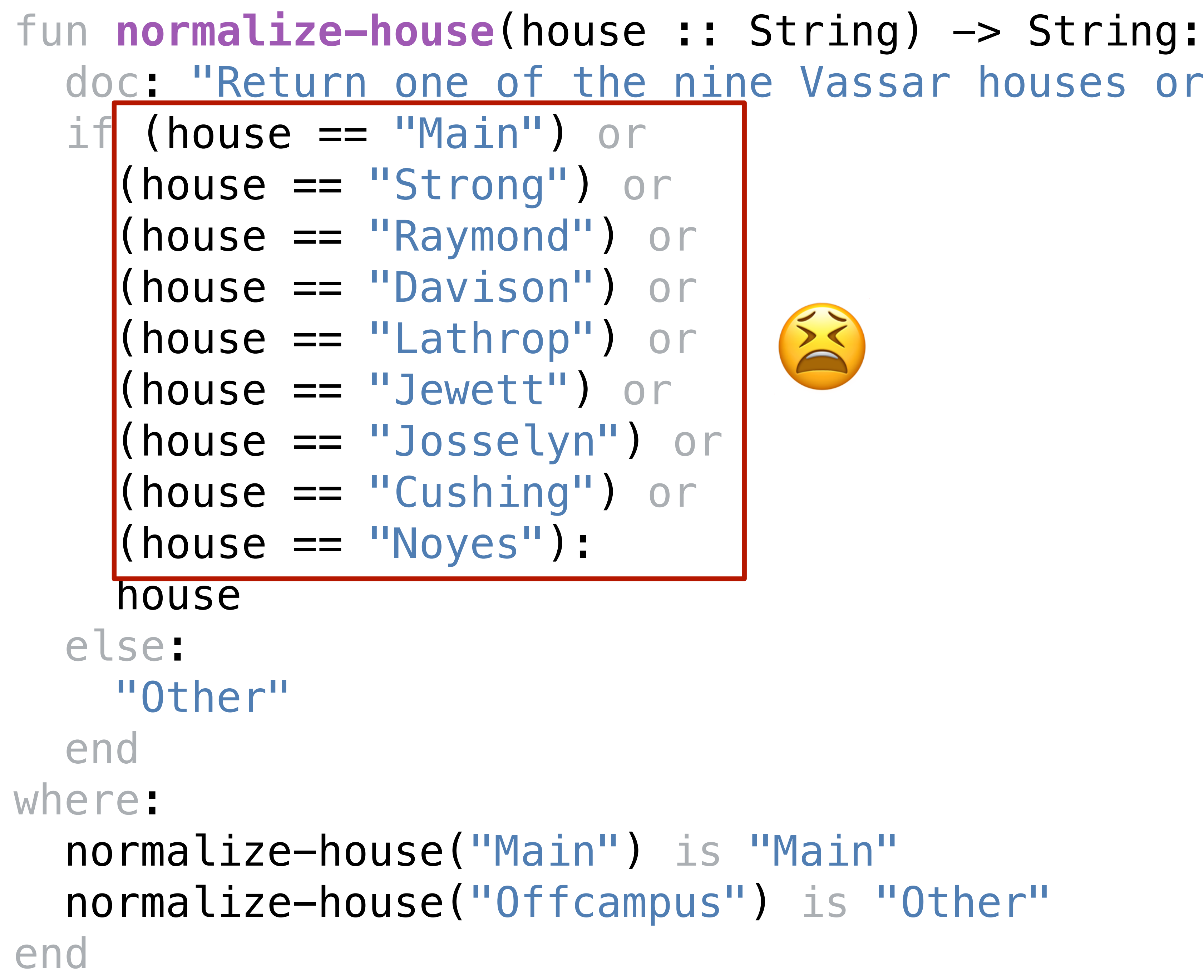

*houses* = [list: "Main", "Strong", "Raymond", "Davison", "Lathrop", "Jewett", "Josselyn", "Cushing", "Noyes"]

fun **normalize-house**(house :: String) -> String: doc: "Return one of the nine Vassar houses or 'Other'" if member(houses, house): house else: "Other" end where: normalize-house("Main") is "Main" normalize-house("Offcampus") is "Other" end

# Mad Libs!

*sun clock, sometimes known as the Noun dial. Ultimately,* 

## *Thousands of Plural-Noun ago, there were calendars that Plural-Noun* Plural-Noun, each month into Number *Plural-Noun.*

*as the grandfather Noun, the pocket Noun, the alarm Noun, and, of course, the Body-Part watch. Children learn about* 

Alphabet-Letter *Plural-Noun, an hour has 60 Plural-Noun, and a minute has Plural-Noun.* 

Body-Part Body-

*Part is at three, that it is Number o'clock. I wish we could* 

Adjective lesson, but we've *Noun* 

*Thousands of ago, there were calendars that* enabled the ancient **Plural-Noun to divide a year into twelve** , each month into *weeks, and each week into seven* . At *first, people told time by a* sun clock, sometimes known as the dial. Ultimately, *they invented the great timekeeping devices of today, such*  as the grandfather and the pocket and the alarm noun, the alarm noun, the alarm noun,  $\frac{1}{2}$ and, of course, the watch. Children learn about *clocks and time almost before they learn their A-B-S. They are taught that a day consists of 24 Plural-Noun, an hour has 60 Plural-Noun, and a minute has*  60 By the time they are in Kindergarten, they **Parameter**, they know if the big is at twelve and the little *Part is at three, that it is Number o'clock. I wish we could continue this Adjective lesson, but we've run out of* 

## How can we represent a text?

*template* = "Thousands of Plural-Noun ago, there were calendars that enabled the ancient Plural-Noun to divide a year into twelve Plural-Noun , each month into Number weeks, and each week into seven Plural-Noun . At first, people told time by a sun clock, sometimes known as the Noun dial. Ultimately, they invented the great timekeeping devices of today, such as the grandfather Noun , the pocket Noun , the alarm Noun , and, of course, the Body-Part watch. Children learn about clocks and time almost before they learn their A-B- Alphabet-Letter s. They are taught that a day consists of 24 Plural-Noun , an hour has 60 Plural-Noun , and a minute has 60 Plural-Noun . By the time they are in Kindergarten, they know if the big Body-Part is at twelve and the little Body-Part is at three, that it is Number o'clock. I wish we could continue this Adjective lesson, but we've run out of Noun ."

## *template* = "Thousands of Plural-Noun ago, …"

*template-words* = string-split-all(template, " ")

## ››› **template-words**

[list: "Thousands", "of", "Plural-Noun", "ago", ...]

## *template* = "Thousands of Plural-Noun ago, …"

*template-words* = string-split-all(template, " ")

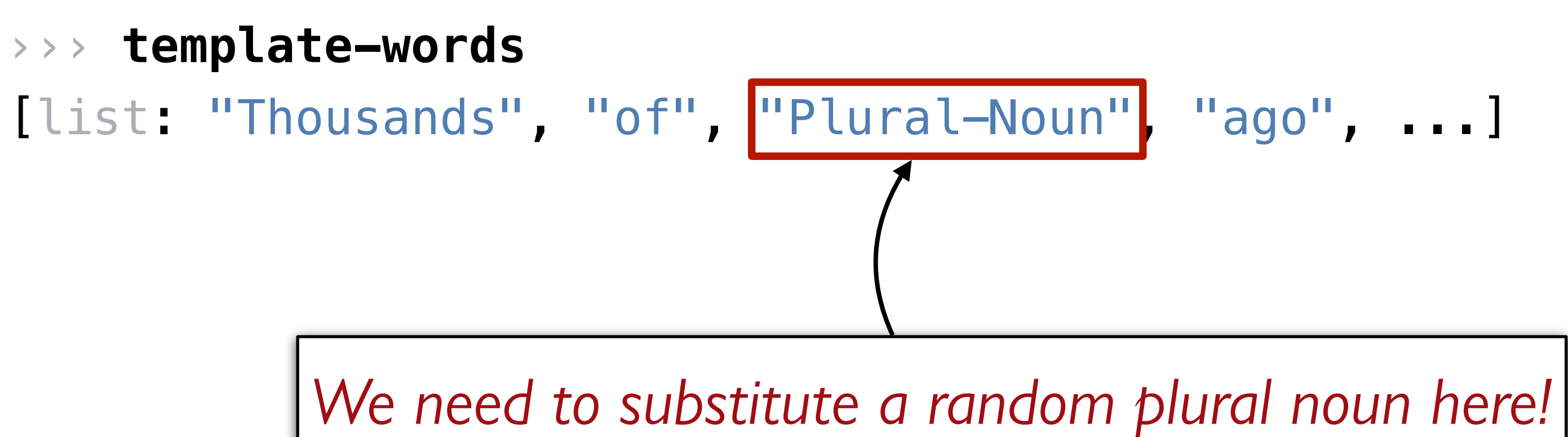

```
"Thousands of Plural-Noun ago, ..."
                string-split-all
```

```
[list: "Thousands", "of", "Plural-Noun", "ago", ...]
```

```
"Thousands of Plural-Noun ago, ..."
[list: "Thousands", "of", "Plural-Noun", "ago", ...]
 [list: "Thousands", "of", "gazebos", "ago", ...]
                          string-split-all
                           Something like transform-column but for lists
```

```
"Thousands of Plural-Noun ago, ..."
[list: "Thousands", "of", "Plural-Noun", "ago", ...]
  [list: "Thousands", "of", "gazebos", "ago", ...]
                           string-split-all
                           Something like transform-column but for lists
                                      Needs a helper function!
```

```
"Thousands of Plural-Noun ago, ..."
[list: "Thousands", "of", "Plural-Noun", "ago", ...]
 [list: "Thousands", "of", "gazebos", "ago", ...]
                           string-split-all
                           Something like transform-column but for lists
                                                  substitute-word
                                             "Thousands" -> "Thousands"
                                             "Plural-Noun" -> "gazebos"
                                                       using
```
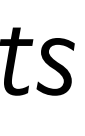

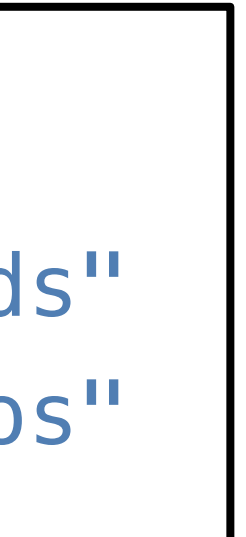

## I'd write the helper function first!

fun **substitute-word**(w :: String) -> String: doc: "Substitute a random word if w is a category" ... where: substitute-word("Thousands") is "Thousands" substitute-word("Plural-Noun") is ... end

*Uh oh! We don't know what particular word it will be!*

fun **substitute-word**(w :: String) -> String: doc: "Substitute a random word if w is a category" ... where: substitute-word("Thousands") is "Thousands" substitute-word("Plural-Noun") is-not "Plural-Noun" end

*We know what it isn't!*

doc: "Substitute a random word if w is a category"

```
fun substitute-word(w :: String) -> String:
   ...
where:
   substitute-word("Thousands") is "Thousands"
   member(
     plural-nouns,
     substitute-word("Plural-Noun"))
     is true
```
substitute-word("Plural-Noun") is-not "Plural-Noun"

end<br>And we know it's one of the right choices!

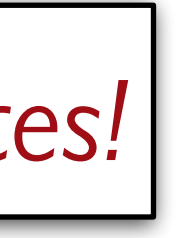

doc: "Substitute a random word if w is a category"

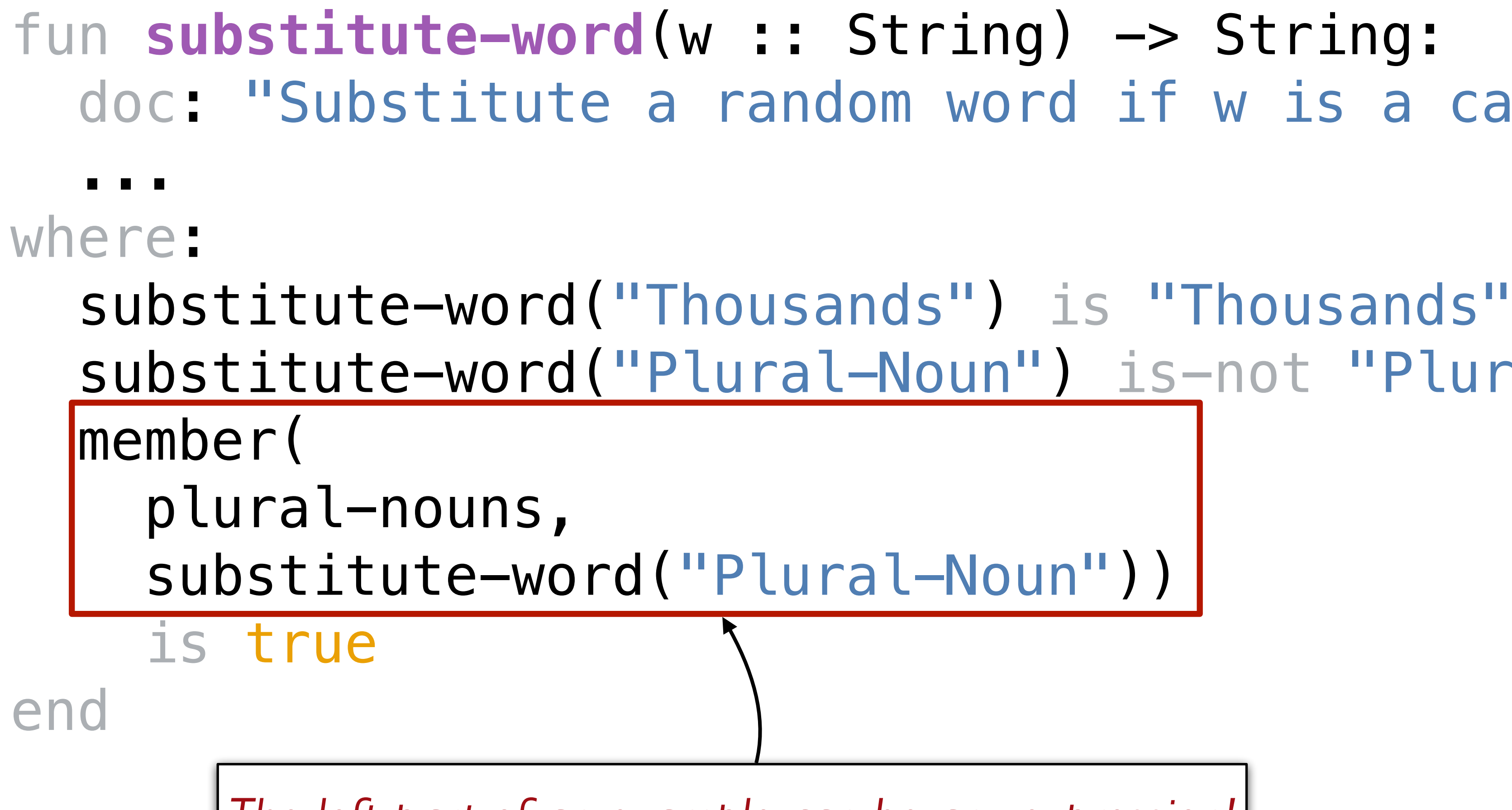

substitute-word("Plural-Noun") is-not "Plural-Noun"

*The left part of an example can be any expression!*

fun **substitute-word**(w :: String) -> String: doc: "Substitute a random word if w is a category" if w == "Plural-Noun":

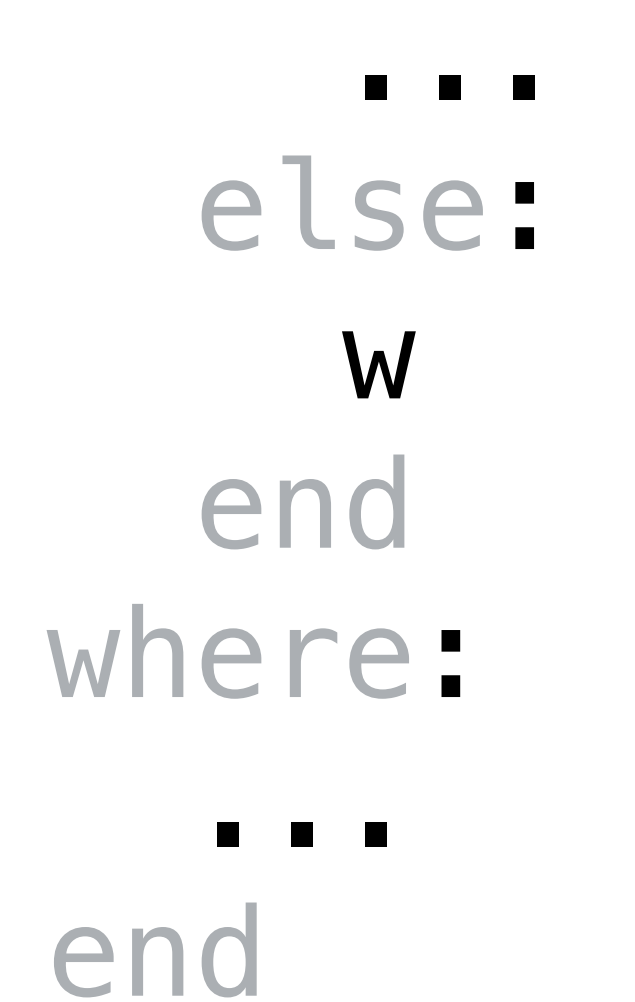

We need a random element of a list. Time to check the Pyret documentation!

- 
- 

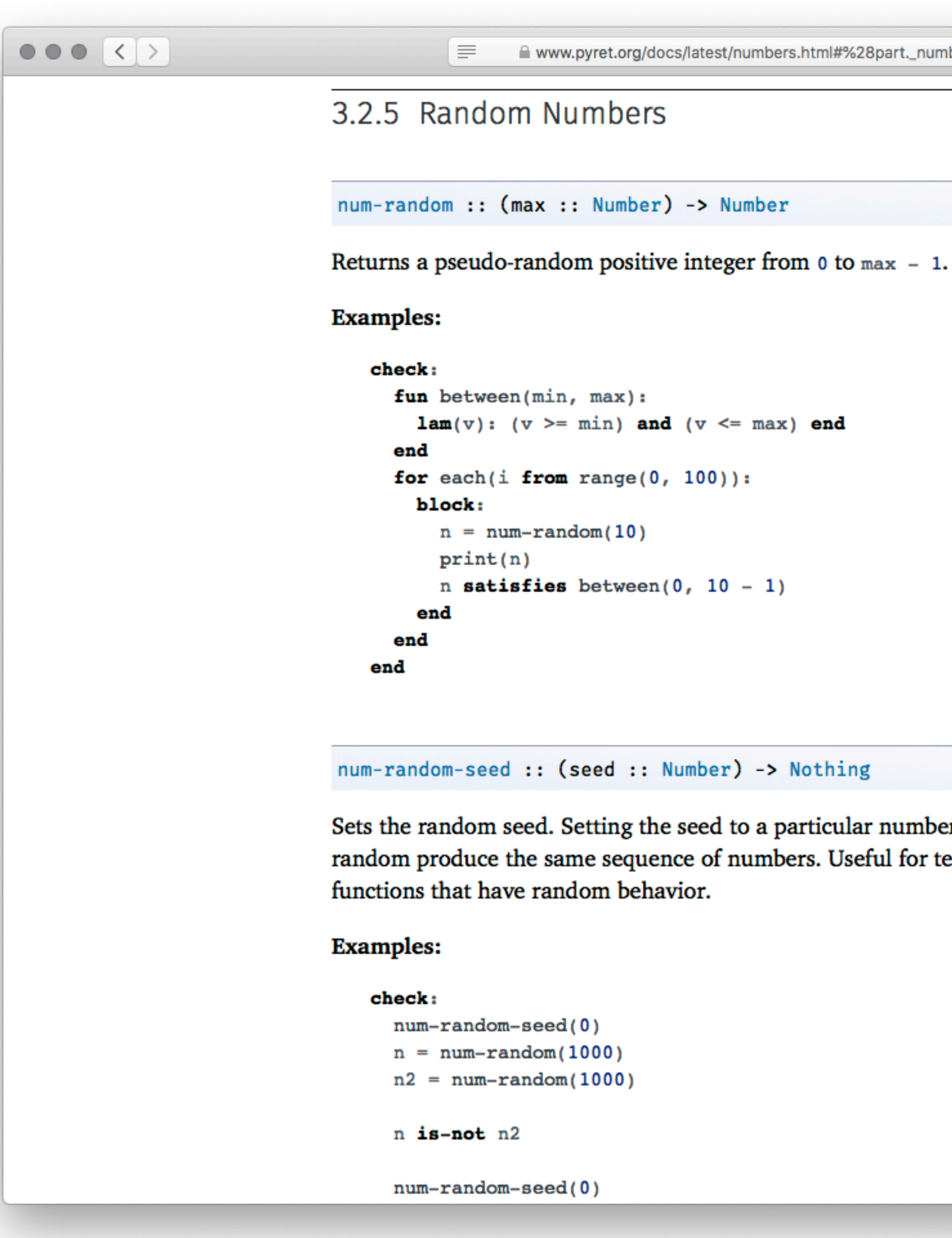

Sets the random seed. Setting the seed to a particular number makes all future uses of random produce the same sequence of numbers. Useful for testing and debugging

We didn't find a built-in way to get a random element of a list, but we found a way to get a random number.

How could we use this?

 $\mathfrak{G}$ .org/docs/latest/lists.html  $ber)$  ->  $a$ list, or raises an error if n is out of range is l 'too large" raises "invalid argument" ues as the given list but with the nth element set to is out of range 5) is [list: 5, 2, 3] es "too large"  $<$ A> are the same as those of the current List, sorted by s of the List be comparable by < (see Binary

With a table, we could use **.row-n** to get a specific row by its index number. With a list, we can use **get(List, Number)** to get

an item.

*Get random number*

*Get list element positioned at that number*

fun **substitute-word**(w :: String) -> String: doc: "Substitute a random word if w is a category" if w == "Plural-Noun":  $rand = num-random(3)$  # ugh get(plural-nouns, rand) else: w end where: ... end

fun **substitute-word**(w :: String) -> String: doc: "Substitute a random word if w is a category" if w == "Plural-Noun":  $rand = num-random(3)$  get(plural-nouns, rand) else: w end where: ... end

fun **substitute-word**(w :: String) -> String: doc: "Substitute a random word if w is a category" if w == "Plural-Noun":  $rand = num-random(3)$  get(plural-nouns, rand) else: w end where: ... end

fun **substitute-word**(w :: String) -> String: doc: "Substitute a random word if w is a category" if w == "Plural-Noun": *rand* = num-random(length(plural-nouns)) get(plural-nouns, rand) else: w end where: ... end

*template* = "Thousands of Plural-Noun ago, there were calendars that enabled the ancient Plural-Noun to divide a year into twelve Plural-Noun , each month into Number weeks, and each week into seven Plural-Noun . At first, people told time by a sun clock, sometimes known as the Noun dial. Ultimately, they invented the great timekeeping devices of today, such as the grandfather Noun, the pocket Noun, the alarm Noun, and, of course, the Body-Part watch. Children learn about clocks and time almost before they learn their A-B- Alphabet-Letter s. They are taught that a day consists of 24 Plural-Noun , an hour has 60 Plural-Noun , and a minute has 60 Plural-Noun . By the time they are in Kindergarten, they know if the big Body-Part is at twelve and the little Body-Part is at three, that it is Number o'clock. I wish we could continue this Adjective lesson, but we've run out of Noun ."

*plural-nouns* = [list: "gazebos", "avocados", "pandas", "quokkas"]

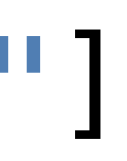

*numbers* = [list: "-1", "42", "a billion"]

*nouns* = [list: "apple", "computer", "borscht"]

*body-parts* = [list: "elbow", "head", "spleen"]

*alphabet-letters* = [list: "A", "C", "Z"]

*adjectives* = [list: "funky", "boring"]

fun **substitute-word**(w :: String) -> String: doc: "Substitute a random word if w is a category" if w == "Plural-Noun": *rand* = num-random(length(plural-nouns)) get(plural-nouns, rand) else if w == "Number": *rand* = ... else: w end where: ... end

fun **substitute-word**(w :: String) -> String: doc: "Substitute a random word if w is a category" if w == "Plural-Noun": *rand* = num-random(length(plural-nouns)) get(plural-nouns, rand) else if w == "Number": *rand* = ... else: w end where: ... end *Don't repeat yourself!*

fun **rand-word**(l :: List<String>) -> String: doc: "Return a random word in the given list" *rand* = num-random(length(l)) get(l, rand) where: member(plural-nouns, rand-word(plural-nouns)) is true end

## **This wasn't on our task plan, but we saw a need for a general utility function, so we wrote it!**

fun **substitute-word**(w :: String) -> String: doc: "Substitute a random word if w is a category" if w == "Plural-Noun": rand-word(plural-nouns) else if w == "Number": rand-word(numbers) else if w == "Noun": rand-word(nouns) else if w == "Body-Part": rand-word(body-parts) else if w == "Alphabet-Letter": rand-word(alphabet-letters) else if w == "Adjective": rand-word(adjectives) else: w end end

Go back to the task plan. We've completed our helper, and now we need to run it on every word in the list, like **transformcolumn** runs a function on every row of a table.

## The way to do that is called **map**.

## fun **mad-libs**(t :: List<String>) -> String: doc: "Randomly fill in the blanks in the mad libs template" map(substitute-word, t) end

*This gives us a list of strings. How can we join it back into a single string?*

fun **mad-libs**(t :: List<String>) -> String: doc: "Randomly fill in the blanks in the mad libs template" *with-subs* = map(substitute-word, t) join-str(with-subs, " ") end

```
 doc: "Randomly fill in the blanks in the mad libs
```
fun **mad-libs**(t :: List<String>) -> String: template" *with-subs* = map(substitute-word, t) join-str(with-subs, " ") where:

 ... end

## Preview: Lists and recursion

What if **join-str** didn't already exist for our convenience?

To write a function that processes a list element by element, we need to understand the real nature of lists.

A list consists of two parts: a **first** element and the **rest** of the list.

> ››› *l* **= [list: 1, 2, 3]** ››› **l.first** 1 ››› **l.rest** [list: 2, 3]

The first element is linked to the rest and so on until we reach the empty list:

››› **link(1, empty)** [list: 1] ››› **link(1, link(2, link(3, empty)))** [list: 1, 2, 3]

When we write a function that recursively processes a list, we deal with these two cases – linking an element of being empty:

fun **add-nums**(l :: List<Number>) -> Number: cases (List) l:  $empty \implies 0$  $link(f, r) \implies f + add-nums(r)$  end end

- 
- 

In the case of joining strings, we need to know not just if the current list is empty but is the rest of the rest empty. This is how we know whether to add a space or not.

fun **join-with-spaces**(l :: List<String>) -> String: doc: "Join the strings in l with a space between each one" cases (List) l:  $empty \implies$  ""  $\text{link}(f, r) \Rightarrow$  cases (List) r:  $empty \implies f$  | link(fr, rr) =>  $f +$  "  $+$  join-with-spaces(r) end end where: join-with-spaces([list: ]) is "" join-with-spaces([list: "y"]) is "y" + "" join-with-spaces([list: "x", "y"]) is  $''x'' + "'' + join-with-spaces([list: "y")])$ end

## Class code:

<https://code.pyret.org/editor#share=1gNCCr9cAxOFqewY3Wx221gSqV-JQho5n&v=31c9aaf>